# Welcome to APCUG's May 2, 2020 Roundtable Discussion

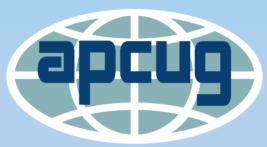

An International Association of Technology & Computer User Groups

### What's happening with your group while everyone is staying safer in place?

• Let's share what we are doing with our groups.

- Meeting via Zoom or another online app?
- Streaming via Facebook or YouTube?
- Members afraid of meeting online?
- How do you assure them Zoom is OK?
- Over-thinking how to start having meetings via Zoom?
- Let's help each other through this crisis and, in the end, still have members who want to attend meetings.

## APCUG has 2 free Pro Zoom accounts it is sharing with its group

- 60 groups, out of 134, are meeting online.
- All are using Zoom except for 6 groups
- Some are taking advantage of APCUG's free Pro accounts
- Others are using the \$14.99/month Pro option or
- Have purchased a \$149.99/year Pro subscription
- Non-profit group?
- Save sales tax
- Go through Sales to let them know you are a 501©3.

# APCUG leadership/member training

- John Kennedy and Judy Taylour are available to work with your group to get them up-to-speed using Zoom.
- John is a retired elementary school teacher and middle school tech teacher (35 years).
- Judy taught adult ed tech classes through her high school district for 22 years.

# APCUG has easy-to-follow how-tos

Assigning a member to be the Host to start the meeting

- Giving a Zoom Presentation
- Hosting a Zoom Meeting
- Participating in a Zoom Meeting
- Scheduling a Zoom Meeting and Creating an Invitation
- Starting a Meeting
- Using the Zoom Taskbar

Using your Android phone for a hands-on demo

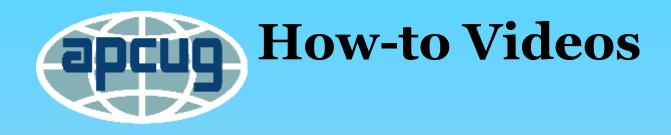

Chris and Jim Guld, GeeksOnTour, have many excellent videos on how to use Zoom.

### Windows 10 & Home Automation Workshops

- Bill James, a Windows 10 Insider since 2014 is giving four 2<sup>nd</sup>
  Wednesday workshops Getting to Know Windows 10 from an Insiders' Perspective!
- May June July August
- September through December he will be giving four workshops on Home Automation for Seniors.
- September October November December
- All are welcome to attend the one-hour workshops.
- Registration will be via a Google form.

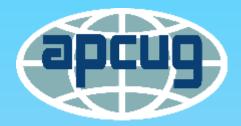

## Track 3 – Raising Your Hand

The moderator will mute everyone at the beginning of the meeting.

- If you want to speak, raise your physical hand, wait to be recognized, and unmute yourself (lower left on the Zoom taskbar)
- OR unmute yourself by...
- Pressing and holding down your spacebar
- Using Alt+A (Windows) Mac Option+Y
- Please mute yourself unless speaking so there isn't any feedback, barking dogs, etc.

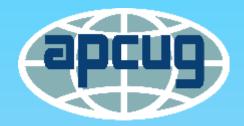

### Track 3 – Raising Your Hand Chat Box / Android / iOS

• You can also ask questions and make comments via the Chat Box.

- If you don't have video or choose not to use it...
- Click on the *Participants* button and click on *Raise your Hand* (Windows, Mac & Linux)
- Android Tap Participants and Raise Hand
- iOS Tap 2 dots (middle bottom)>Tap 3 dots/Menu>Tap *Raise Hand*
- The moderator will see the digital raised hand and call on you

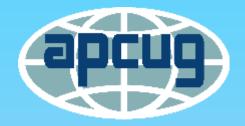

#### 2020 Digital Photo – eBulletin Newsletter – Website Contests

• Contests begin September 1 – September 26

- Judging takes place October 1 October 16
- 2019 winners are not eligible to enter the 2020 contest
- Winners announced at November 7 Annual Meeting

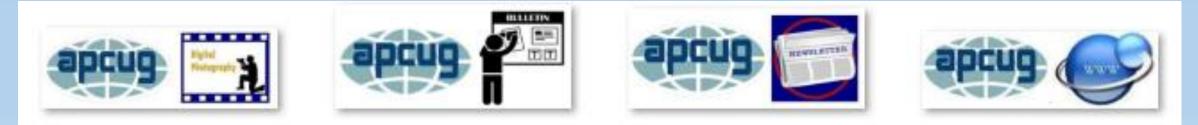

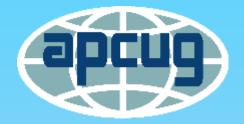

#### 2020 Volunteer of the Year

• Entries begin September 1 – September 26

- Judging takes place October 1 October 16
- Prior VOTY awardees are not eligible to be nominated
- 2020 VOTY is announced at November 7 Annual Meeting

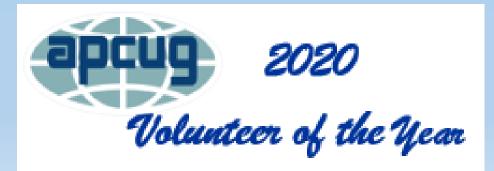

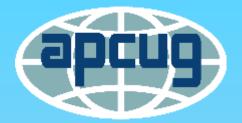

# **Attendee Info**

Thanks for sharing your ideas, tips, and more with APCUG's member groups.

- We're all in this together and want to ensure our groups are still meeting when we can again meet in person.
- But....
- Your meeting location might close
- Members might be hesitant to once
- again meet in person
- Will you be able to sit 6' apart?
- Your group might turn into a Zoom group

SAVE THE FUTURE 2020 VTC DATES!

> August 15, 2020 November 7, 2020

# APCUG is here to help your group!

www.apcug2.org

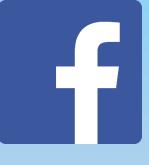

www.facebook.com/apcug

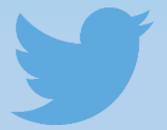

www.twitter.com/apcug

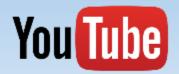

www.youtube.com/apcugvideos